## **2022上海市如何在网上办理营业执照?**

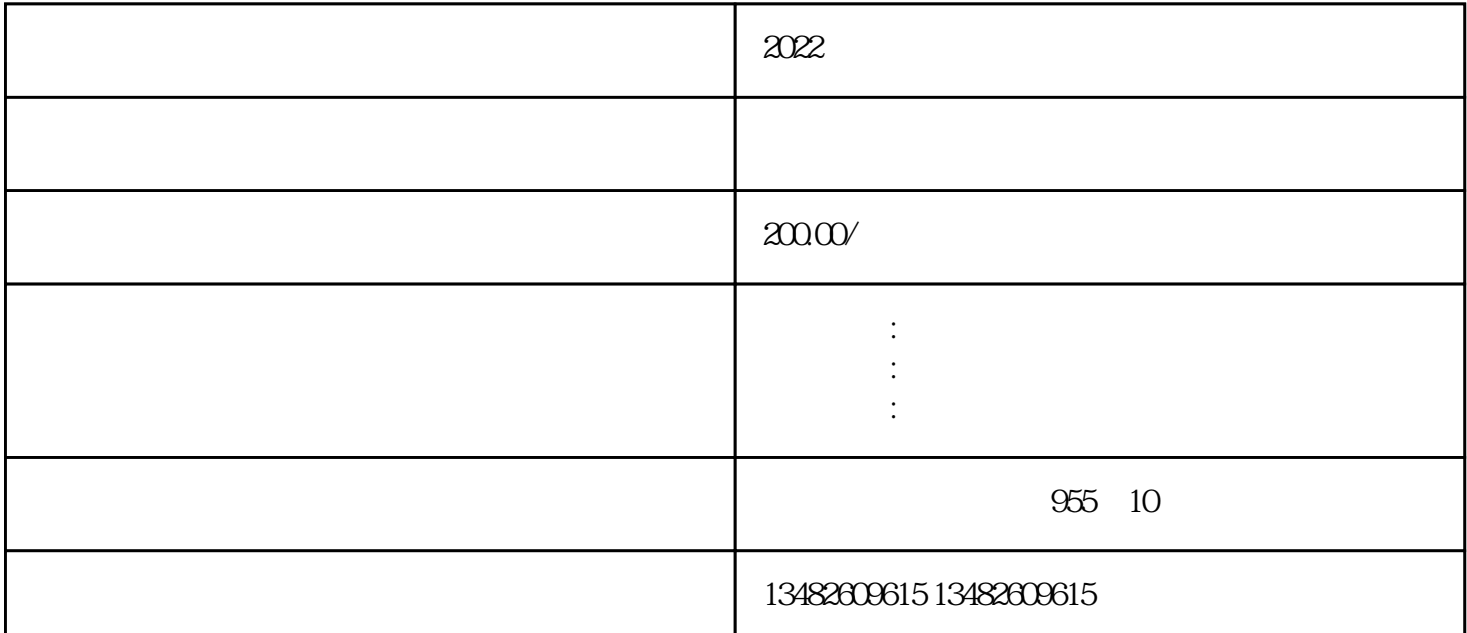

 $\begin{array}{ccccccc} \tilde{a} & \tilde{a} & \tilde{b} & \tilde{c} & \tilde{c} & \til$ 1. 2[????](https://www.kctgov.com/)  $\kappa$  $\frac{u}{\lambda}$ ,  $\frac{u}{\lambda}$ ,  $\frac{u}{\lambda}$ ,  $\frac{u}{\lambda}$  $R$  $\frac{a}{a}$  , we can according the set of  $\frac{a}{a}$ 

 $\frac{d}{d\omega}$ ,  $\frac{d\omega}{d\omega}$  $\frac{4}{\sqrt{6}}$  and  $\frac{4}{\sqrt{6}}$  by  $\frac{4}{\sqrt{6}}$  by  $\frac{4}{\sqrt{6}}$  expansion  $\frac{4}{\sqrt{6}}$  expansion  $\frac{4}{\sqrt{6}}$ 移动应用"。

 $4.8$  $5\,$  $\mu$ 

 $1$  $2$